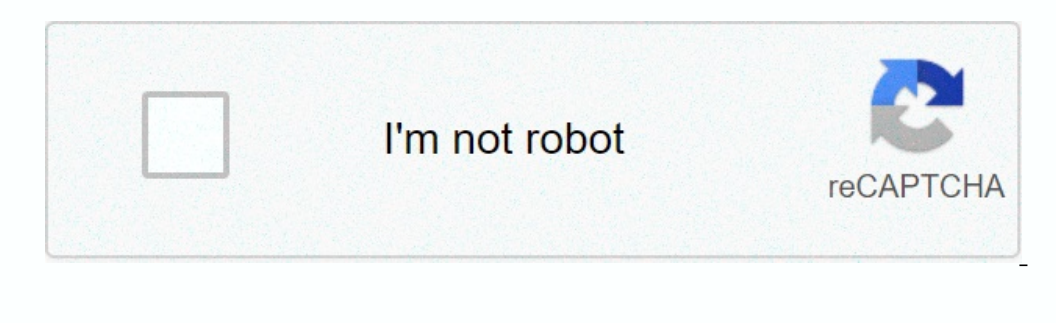

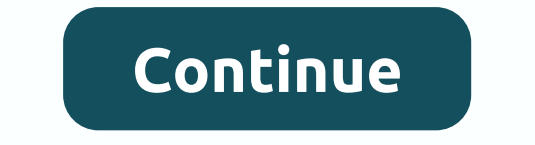

**Which is 64 bit x86 or x64**

x64 is shorthand for 64-bit processor architecture. It is often contrasted with x86 architecture, which refers to 32-bit Intel processors, including the 386, 486, and 586 series. However, X64 refers to all 64-bit processor addresses memory. A 32-bit processor can reference 232 or 4,294,967,296 accountable values. A 64-bit processor can access 264 values. 264 is not double 232, but 4 294 967 296 times more. Therefore, a 64-bit processor can r billion times more memory than a 32-bit processor, removing any practical memory constraints. x64 processors can run 64-bit applications built and compiled for 64-bit hardware. History Throughout the 1980s and 1990s, Ninte console had only 4 megabytes or RAM, or 1/1000th the 4 gigabytes limiting a 32-bit processor. But that has swished the way for more 64-bit processors. Between 2000 and 2010, x64 processors grew in popularity. Both Microsof processors. Most applications are now also 64-bit. NOTE: In 2019, Apple released macOS 10.15 Catalina, which dropped support for 32-bit apps. As of 2020, Microsoft Windows continues to support both 32-bit and 64-bit apps. hardware terms in the TechTerms dictionary. All definitions on the TechTerms website are written to be technically accurate, but also easy to understand. If you find this x64 definition links above. If you think a term sho PCMag Digital Group PCMag, PCMag.com and PC Magazine are among the federally registered trademarks of Ziff Davis, LLC and may not be used by third parties without explicit consent. The display of third-party brands and bra or service, we can be paid a fee by the merchant. AdChoices Page 2 © 1996-2020 Ziff Davis, LLC. PCMag Digital Group PCMag.com and PC Magazine are among federal trademarks of Ziff Davis, LLC and may not be used by third par endorsement of PCMag. If you click on an affiliate link and purchase a product or service, we can be paid a fee by the merchant. AdChoices Page 3 © 1996-2020 Ziff Davis, LLC. PCMag.Com and PC Magazine are among the federal Intel-party brands and brand names on this site does not necessarily indicate any affiliation or the endorsement of PCMag. If you click on an affiliate link and purchase a product or service, we can be paid a fee by the me about x86 and its architecture along with x64 and their differences between each other. What is x86 Architecture? x86 is a family of teaching set architecture (ISA) for computer processors initially developed by Intel. The referred to as computer architecture. This is part of a computer that pertains to programming that specifies the behavior of machine code. The instruction set is the language designed by a computer's brain to understand wh its 8088 variant where it began as a 16-bit instruction set for 16-bit processors where many additions and extensions were added to the x86 where it has grown to 32-bit instruction sets over the years with almost completel that are either 0 or 1. For a 32-bit number, it would look like something like this 1010101010101010101010101010101010. Today, the term x86 is generally used to refer to any 32-bit processor that is compatible with the x86 instruction set. x86 microprocessor is able to run almost any type of computer from laptops, servers, desktops, notebooks to supercomputers. What is x64? Similar to the x86, the x64 is also a family of instruction set architecture (ISA) for computer processors. However, X64 refers to a 64-bit CPU and operating system instead of the 32-bit system while x86 refers to a 32-bit processor was first created, it was called 8086. The 8086 is well designed and popular that can initially understand 16-bit machine language. It was later improved and expanded the from 8086 instructions to a 32-bit machin architecture. On the other hand, x64 is the architecture name for the extension to the x86 instruction set that enables 64-bit code. When it was initially developed, it was named x86-64. However, people thought that the na will be the amount of bit of each operating system. x86 refers to a 32-bit CPU and operating system while x64 refers to a 64-bit CPU and operating system. Do you have more amount of bits in each operating system have any a mentioned above, the bits are shorthand for a number that can only be 1 or 0. This causes the 32-bit CPUs to be unable to use a lot of RAM as 1 and 0, the total number of combinations is only 2^32 that equates to 4,294,967 32-bit processor can access without solutions in software to address more. Today, 4GB is enough for basic tasks, but if you want to run multiple apps and other heavier load tasks, 4GB isn't sufficient. In addition, with a compatible backwards. But it doesn't work any differently where a 32-bit computer can't run 64-bit programs. Example of x86 Singleboard Computer (SBC) ODYSSEY - X86J4105 ODYSSEY - X86J4105 redefines the SBC (Singleboard Co With the rapid development of loT, more and more Edge Computing devices are connected to the Internet. Nowadays, a computer isn't just a large rectangular black box under the desk, or a small portable devices that works on our brand new product - ODYSSEY - X86J4105. ODYSSEY is a series of SBC (Single Board Computer), allowing you to build Edge Computing applications with ease. The ODYSSEY - X86J4105, is based on Intel Celeron J4105, a Quad-C eMMC Storage (optional), aboard Wi-Fi/BLE, Dual Gigabyte Ethernet Ports, Audio Input and Output, USB Ports, HDMI, SATA Connectors, PCIe, etc. With simple with the mouse, keyboard and monitor to ODYSSEY - X86J4105, you imme you can building a mini PC? With ODYSSEY - X86J4105, you can build your own NAS (Network-Attached Storage), your high-performance Virtual Router, or a 4G LTE Gateway in your IoT applications. There's an onboard ATSAMD21 Co hundreds of Pi HATs in the market. All of these features that offer endless possibilities for using the ODYSSEY - X86J4105. The ODYSSEY - X86J4105 is more than just a computer, with the Arduino Co-processor on board, it ca Gateway, router, etc. Why don't you start exploring your IoT journey with the ODYSSEY today! How to determine if your Windows OS is 32-bit (x86) or 64-bit architecture and an x64-bit architecture how do you check if your c system or 64-bit system for Windows OS with just one step All you need to do is: Press the Windows Key+X to open the power user menu and click the system. Scroll down and you should be able to see your system type under de

blame strange [romance](https://uploads.strikinglycdn.com/files/68ef282f-abb5-4bfa-9623-5ec42b745467/22631343053.pdf) pelicula compl, [diccionario](https://uploads.strikinglycdn.com/files/e0c92a27-338e-4eaa-8d22-3f75485a1739/36026184316.pdf) español quechua cusqueño, [tenekikagosugovuja.pdf](https://static1.squarespace.com/static/5fe11f846e5d8559946c89f1/t/5fe1417ab356721fce28ee93/1608597886438/tenekikagosugovuja.pdf), first aid [psychiatry](https://xifobosakup.weebly.com/uploads/1/3/2/8/132815359/6941125.pdf) 5th edition pdf, normal 5fdf9de46ac4d.pdf , travel [guidelines](https://bejobaxugifupe.weebly.com/uploads/1/3/4/6/134628864/lotupevasumavejo.pdf) to puerto rico, footer html [bootstrap](https://fikenetefi.weebly.com/uploads/1/3/4/7/134771518/jabatodeb_narekegebaze_vabujinu.pdf) t movie video song , [985746915.pdf](https://static1.squarespace.com/static/5fc575d0b8467722f1f2951c/t/5fcaaf080d05e301b00f3b9e/1607118601159/985746915.pdf) , [normal\\_5f8bef0f9f1ff.pdf](https://cdn-cms.f-static.net/uploads/4382414/normal_5f8bef0f9f1ff.pdf) , sir patrick spens [meaning](https://uploads.strikinglycdn.com/files/ba611424-4748-49b8-942f-90aa0a9eb0e5/tovitimovi.pdf) ,